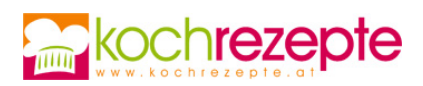

## **Schokoladenkuchen mit Beeren**

Der köstliche Schokoladenkuchen mit Beeren ist wunderbar saftig und gelingt mit diesem Rezept!

**Verfasser:** kochrezepte.at

**Arbeitszeit:** 20 min

**Koch/Backzeit:** 30 min

**Gesamtzeit:** 50 min

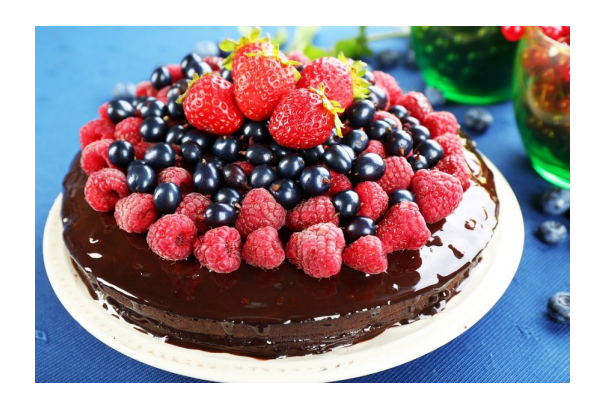

## **Zutaten**

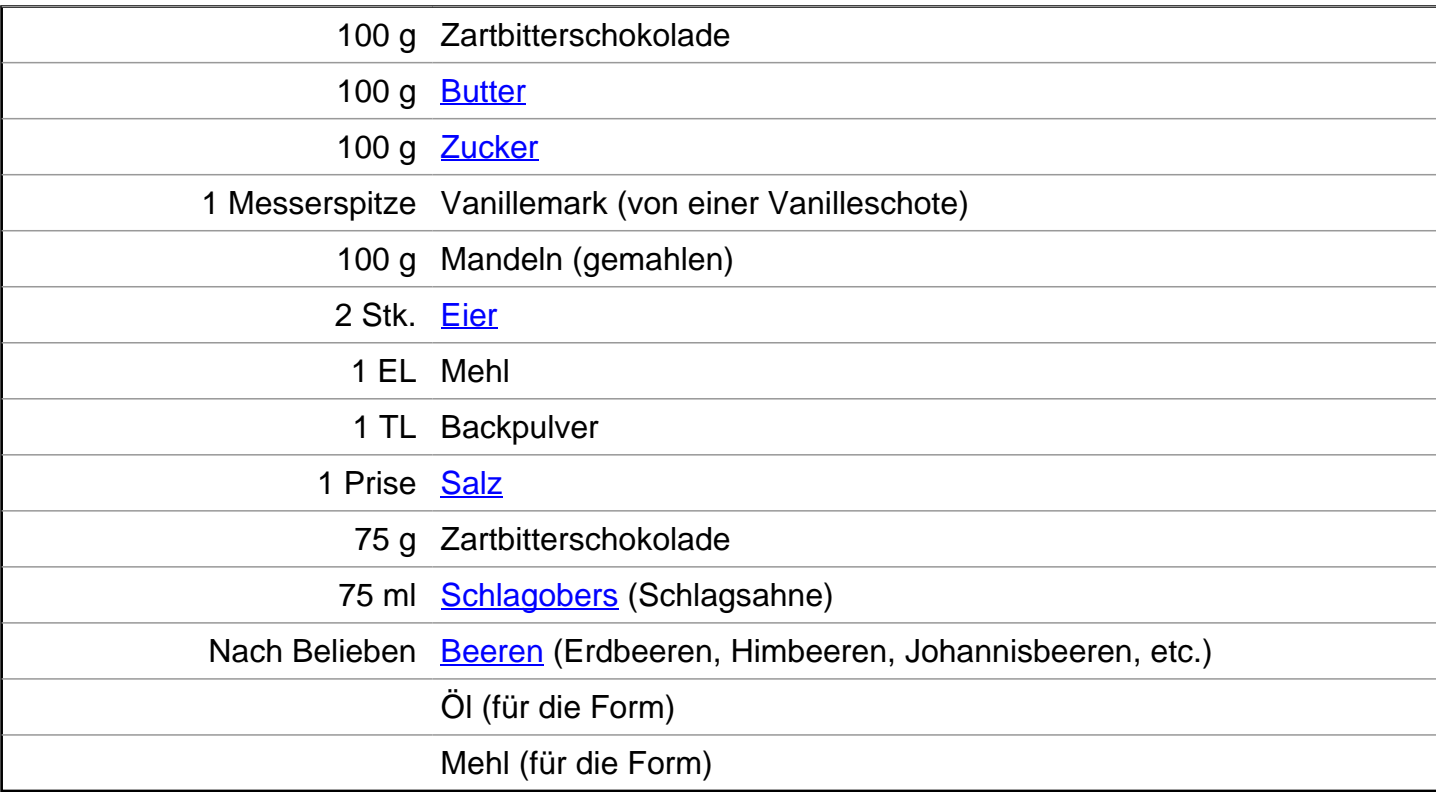

## **Zubereitung**

- 1. Um einen **Schokoladenkuchen mit Beeren** zuzubereiten, heize den Backofen auf 160 °C Umluft vor. Fette eine 20 cm Backform mit Öl ein und bestäube sie mit Mehl.
- 2. Schmelze die [Zartbitterschokolade](https://www.kochrezepte.at/schokolade-rezepte) und die Butter in einer Schüssel über einem Wasserbad. Rühre anschließend Zucker, Vanille und Mandeln in die geschmolzene Schokoladenmasse ein. Füge nacheinander die Eier hinzu und rühre sie unter. Vermische das Backpulver, Mehl und eine Prise Salz und rühre sie leicht unter. Streiche alles zu einem glatten Teig und fülle

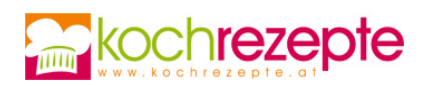

ihn in die Springform.

- 3. Backe den Schokoladenkuchen nun für etwa 25 Minuten im vorgeheizten Backofen. Führe bei Bedarf eine Stäbchenprobe durch und lasse ihn noch 3-5 weitere Minuten backen.
- 4. Für den Guss brichst du die Zartbitterschokolade in kleine Stücke und gibst sie in eine Schüssel. Gib das Schlagobers in einen Topf und erhitze es, bis es kurz vor dem Kochen ist (aber nicht kochen lassen). Gieße das Schlagobers über die Schokolade und verrühre gut, bis alles geschmolzen ist. Sobald der Guss leicht angedickt ist, kannst du ihn über den Kuchen verteilen. Abschließend den Kuchen nach Lust und Laune mit frischen Beeren wie, Erdbeeren, Himbeeren, Johannisbeeren, Heidelbeeren, etc. dekorieren.

## **Tipp**

Den Schokoladenkuchen mit Beeren noch zusätzlich mit einer Kugel Vanilleeis servieren.